## **SOFTWARE PARA O CÁLCULO DO RETORNO FINANCEIRO DURANTE A VIDA ÚTIL DE UM SISTEMA HÍBRIDO DIESEL-FOTOVOLTÁICO**

**K.L.Z. Glitz, S. Colle e S.L. de Abreu** 

LABSOLAR, Depto. de Engenharia Mecânica, Universidade Federal de Santa Catarina Campus Universitário, CP: 476 - Trindade , CEP: 88040-900

Florianópolis SC

**Palavras-chave:** Energia solar, sistemas fotovoltáicos, sistemas híbridos diesel-fotovoltáico.

## **RESUMO**

 Este trabalho aborda a criação de um software para o cálculo do retorno financeiro durante a vida útil ( *LCS* - Life cycle savings) de um sistema híbrido diesel-fotovoltáico. Este cálculo analisa a viabilidade de instalação de painéis fotovoltáicos associados a motogeradores a diesel (MGD) em unidades autônomas geradoras de energia elétrica.

 Devido ao isolamento de muitas comunidades nas regiões norte e nordeste do Brasil, o suprimento de energia elétrica é feito por meio de unidades geradoras que utilizam MGDs. Porém, esta opção de geração apresenta alguns inconvenientes. Entre eles estão o alto custo do transporte do combustível, a poluição gerada pela emissão de  $CO<sub>2</sub>$ , custos adicionais advindos de políticas econômicas e o crescente preço do diesel. Tendo em vista todos estes fatores, propõe-se a utilização de um sistema fotovoltáico associado a estes geradores, de modo a suprir parcial ou totalmente a demanda de energia elétrica da localidade, diminuindo os gastos com o diesel.

 Para isto, desenvolveu-se um software em Delphi e Fortran que calcula o *LCS* de um sistema híbrido diesel-fotovoltáico. Este cálculo pode ser feito em duas bases: na média mensal dos totais diários de radiação solar ou a partir das radiações horárias. Por ser um modelo mais preciso e ainda ser capaz de simular demandas mais complexas (próximas às demandas reais), o software utiliza os valores de radiação horária no cálculo do *LCS* .

 Este programa visa à simplificação do cálculo do *LCS* , utilizando uma interface amigável que facilmente possa ser utilizada por qualquer usuário. Inicialmente, o operador indica em que cidade será realizada a simulação (por enquanto, o programa só pode ser executado para a cidade de Florianópolis pois apenas os valores das radiações solares horárias desta cidade estão disponíveis). A Figura 1 mostra a tela de escolha da cidade em que será realizada a simulação.

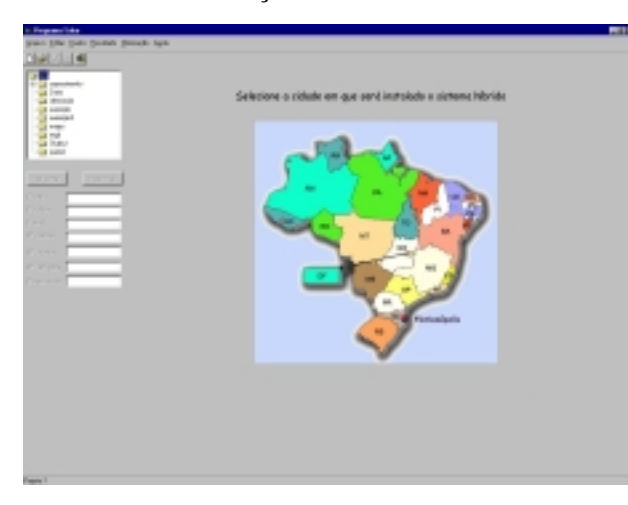

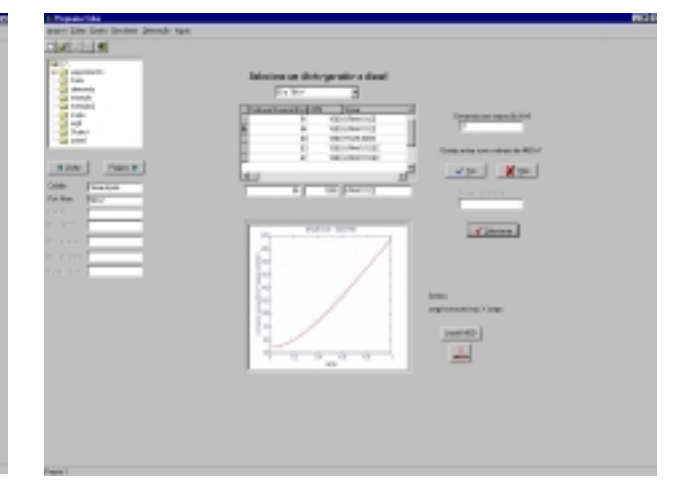

Figura 1: Escolha da cidade em que será realizada a simulação.

Figura 2: Escolha do MGD disponível.

 O programa possui um banco de dados de MGDs e suas respectivas curvas de (carga\*consumo específico) x carga. Seleciona-se o MGD da unidade geradora além de se fornecer a fração de carga em que o MGD deverá operar caso toda a demanda for suprida por ele. A Figura 2 mostra a tela desta etapa de seleção do MGD.

 Um banco de dados de painéis fotovoltáicos também é disponibilizado pelo programa. Para cada painel, é fornecido o seu custo por Wp, a potência STC (potência gerada para uma radiação de 1000W/m² e 25°C de temperatura ambiente) e um desenho com suas dimensões (Figura 3).

 Como a configuração do problema é definida por uma demanda constante ao longo do dia e, em intervalos predeterminados de algumas horas, por expansões da oferta de energia elétrica, é necessário que o usuário forneça o número de expansões de energia, sua hora inicial e sua duração.

 Outros dados de entrada necessários são os chamados parâmetros econômicos: preço do litro de diesel ( $C_{F1}$  - US\$/l), custo de venda da eletricidade gerada pelo sistema fotovoltáico ( $C_{pV}$  - US\$/kWh), custo de venda da eletricidade gerada pelo MGD ( $C_{E1}$  - US\$/kWh), taxa de juros do mercado ( *d* ), taxa de inflação do combustível ( *e* ) e o período de análise financeira ( *N* - anos).

 O programa possibilita a execução de simulações para diferentes valores de algum dos parâmetros de projeto, com o objetivo de se analisar a influência deles em relação aos resultados da análise econômica. Após o fornecimento de todos os dados de entrada, o programa de cálculo é executado. Ao término da execução, os resultados obtidos são exibidos na forma de gráficos de interesse ( *LCS* x área do sistema PV; *LCS* x potência instalada do sistema PV; as parcelas de ganho com a venda de energia PV e ganho com a economia de diesel em função da área ou da potência instalada do sistema PV). A Figura 4 mostra os gráficos obtidos em simulações para 3 valores de  $C_{pV}$  diferentes.

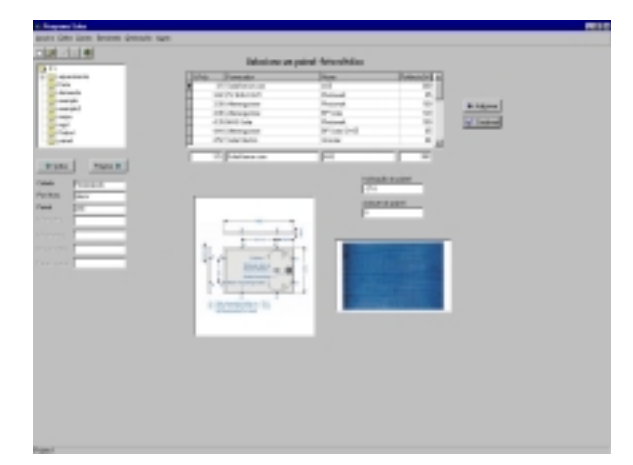

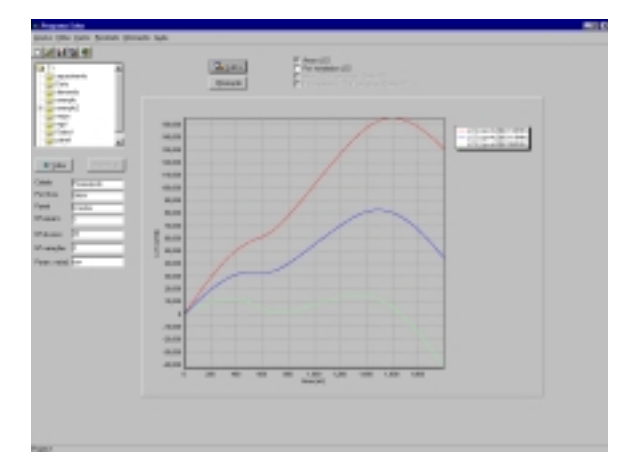

Figura 3: Seleção do painel fotovoltáico. Figura 4: *LCS* em função da área do sistema PV para três valores diferentes de  $C_{pV}$ 

Na Figura 4, verifica-se que quanto maior o valor de  $C_{pV}$ , maior é o *LCS* obtido. Portanto, além de fornecer os resultados, o software facilita a análise deles e, consequentemente, permite concluir sobre os efeitos dos parâmetros escolhidos.

 Qualquer demanda ao longo do dia pode ser simulada, desde que disponha-se dos dados de consumo de energia horários. A Figura 5 mostra o gráfico da demanda ao longo do dia que foi simulada.

 O software também possibilita a determinação da área ótima e da potência ótima do sistema PV quando estas existirem. Na Figura 6, tem-se a tela em que os valores ótimos são fornecidos.

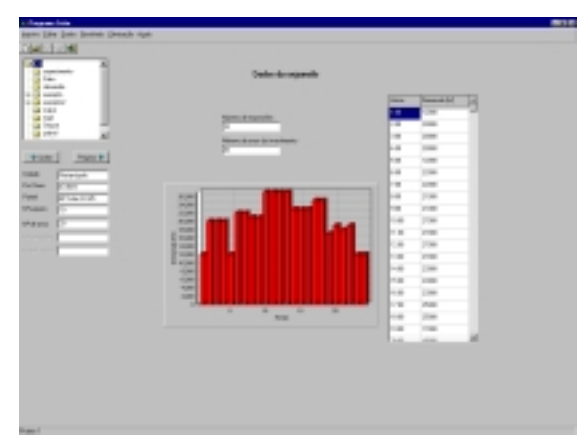

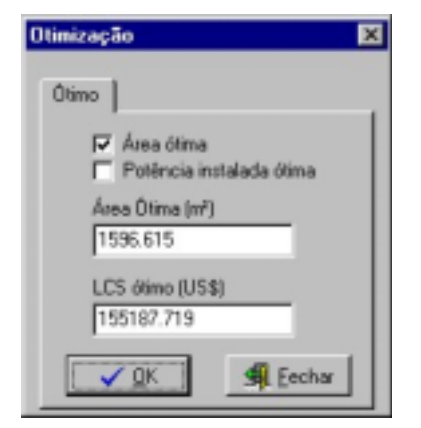

Figura 6: Perfil da demanda simulada. Figura 5: Otimização do sistema.

 Esta ferramenta torna o processo de análise da viabilidade de um sistema híbrido dieselfotovoltáico fácil e rápido. Diversas situações podem ser simuladas com perfis de demandas próximos ao perfil real e com moto-geradores e painéis fotovoltáicos comercializados no Brasil, tornando o resultado obtido muito próximo ao real.

 A sensibilidade dos diversos parâmetros de projeto pode ser analisada, auxiliando na definição de políticas de incentivo ao uso de fontes alternativas de energia elétrica e no dimensionamento de sistemas híbridos.

## **REFERÊNCIAS BIBLIOGRÁFICAS:**

Duffie, J.A. e Beckman, W.A. – *Solar Engineering of Thermal Processes*, 2<sup>nd</sup> Edition, Wiley-Interscience, USA, 1991.

Abreu, S.L. *et al* – *Qualificação e recuperação de dados de radiação solar medidos em Florianópolis-SC,* ENCIT, Porto Alegre, 3 a 6 de outubro de 2000.

Iqbal, M. – *An Introduction to Solar Radiation*, Academic Press, 1983.

Colle, S. *et al* – *Uncertainty in Economical Analysis of Solar Water Heating and Photovoltaic Systems*, Solar Energy Vol. 70, No. 2, pp. 131-142, 2001.